#### Raízes de Funções Reais

- Da necessidade de métodos numéricos -Funções sem solução analítica
- Entre outros, há dois métodos principais e complementares:

-Método da Bissecção (MB)

-Método Newton-Raphson (MNR)

- Método da Bissecção
	- -Pró:
		- Dado um intervalo onde se sabe existir uma raiz, ela é achada.
	- >Contras:
		- É preciso conhecer o intervalo onde se encontra a raiz.
		- Se houver um número par de raízes, há confusão.
		- Não funciona para funções para as quais a raiz é um extremo.

### Método Newton-Raphson -Pró:

- Não é necessário conhecer o intervalo onde se encontra a raiz.
- >Contra:
	- Dependendo da estimativa inicial para a raiz, pode levar a um mínimo da função que não é uma raiz.
	- Necessita do cálculo da derivada da função.

#### Método da Bissecção

- O Método da Bissecção é um método iterativo para se obter zeros de funções reais.
	- Trabalha com o estreitamento de um intervalo inicial onde existe uma raiz.
- Início:
	- $\triangleright$  f(x)
	- $\triangleright$  intervalo inicial [a,b] (b > a!)
	- $\triangleright$  f(a) . f(b) < 0

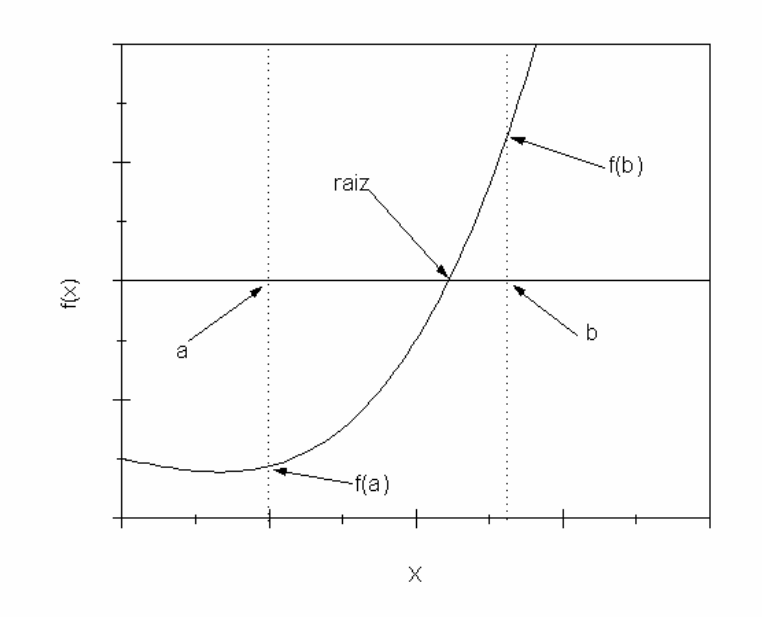

 Iterações (estreitamento do intervalo inicial):  $\sum x_{\text{middle}} = (a + b) / 2$ 

- $\triangleright$  Se f(a).  $f(x_{\text{middle}}) < 0$ , b passa a valer  $x_{\text{middle}}$ ; caso contrário, a passa a valer x<sub>médio</sub>.
- Critério de parada:
	- $\triangleright b a < \varepsilon$
	- -ε é um número positivo e muito pequeno

Início da Primeira Iteração:

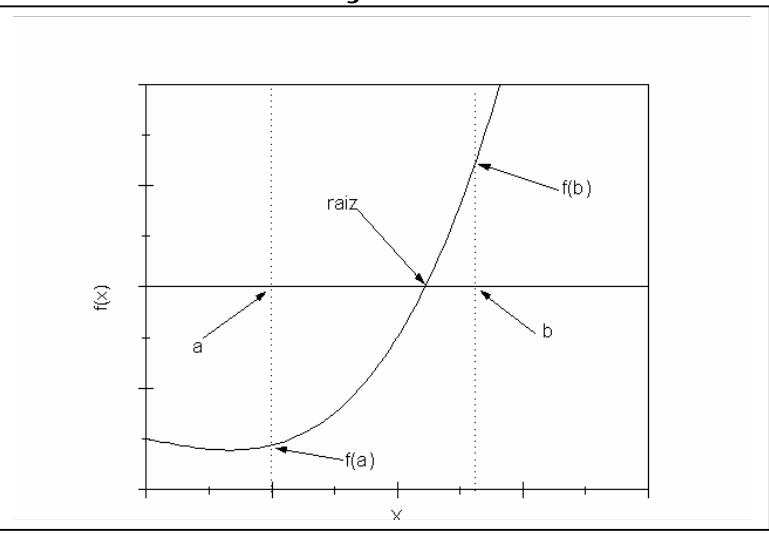

### Primeira Iteração:

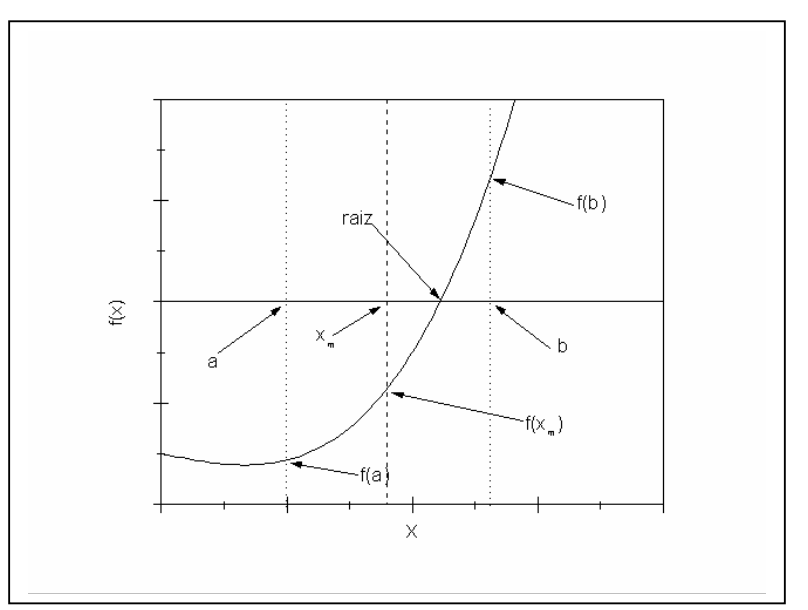

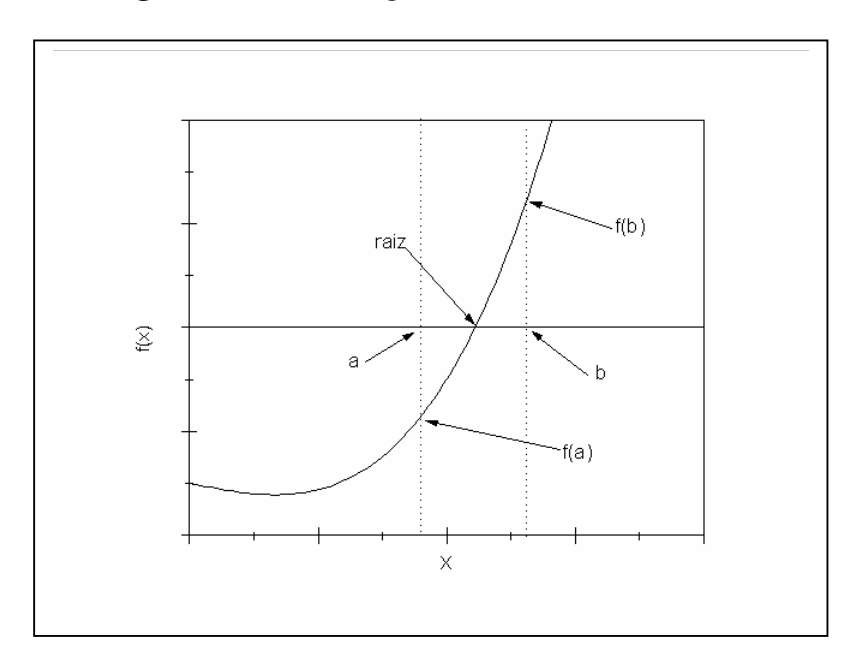

# Início da Segunda Iteração:

 Falhas do MB: -Número par de raízes:

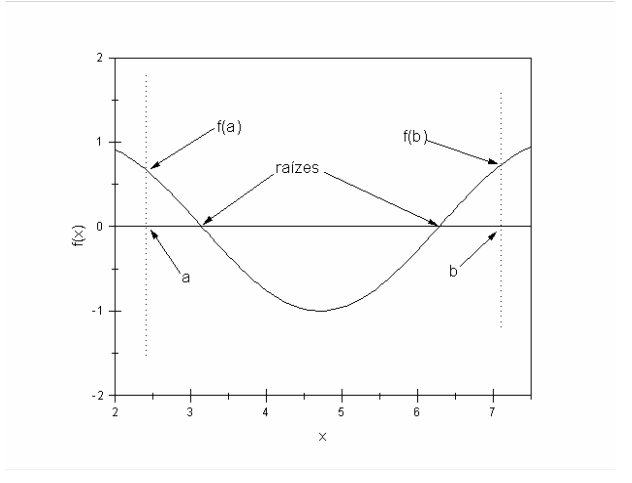

## -Raiz é um extremo da função:

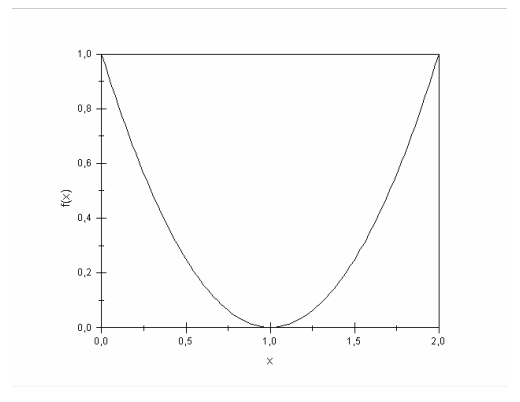

 Exercício que não apresentará problema no emprego do MB:

 $\sum f(x) = 2x - \sqrt{2}$ , [0,1],  $\varepsilon = 10^{-2}$ .

- Exercício que apresentará problema no emprego do MB: o primeiro x<sub>médio</sub> já é a raiz!  $\sum f(x) = 2x - 2$ , [0,2],  $\varepsilon = 10^{-2}$ .
- Exercício que apresentará problema no emprego do MB: qualquer intervalo inicial tomado que contenha a raiz falhará no teste inicial!

 $\sum$  *f*(*x*) = *x*<sup>2</sup> − 2*x* + 1

Exercício: fazer a mão:

$$
\sum_{f(x)=x^3-9x+3} [0,1], \varepsilon = 10^{-2}.
$$
  
1. f(a) . f(b) = f(0) . f(1) = 3 . (-5) < 0 :  $\text{tem raiz!}$   
2.  $\text{Iterações:}$ 

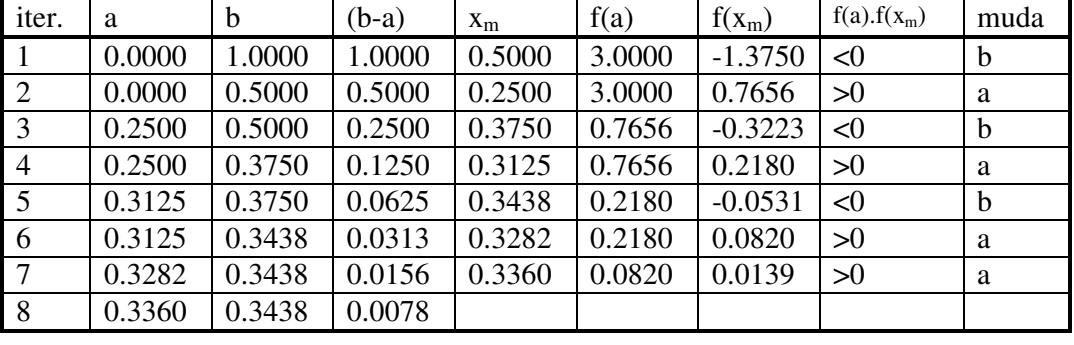

3.valor aproximado da raiz: (0.3360 + 0.3438) / 2  $= 0.3399$ 

4.f(raiz aproximada) =  $-0.0198$